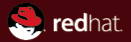

#### Static Analysis of a Linux Distribution

Red Hat, Inc. November 6th 2017

Kamil Dudka <kdudka@redhat.com>

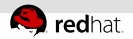

# How to find programming mistakes efficiently?

0 users (preferably volunteers)

**1 Automatic Bug Reporting Tool (ABRT)** 

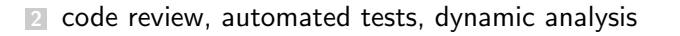

3 static analysis!

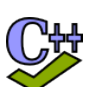

###git

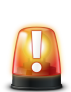

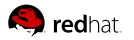

### Agenda

**[Code Review](#page-3-0)** 

- [Dynamic Analysis](#page-4-0)
- **[Static Analysis](#page-5-0)**
- [Linux Distribution](#page-7-0)
- [Static Analysis of a Linux Distribution](#page-13-0)

<span id="page-3-0"></span>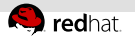

# Code Review

- design (anti-)patterns
- **Example 1** error handling (OOM, permission denied, ...)
- validation of input data (headers, length, encoding,  $\dots$ )
- $\blacksquare$  sensitive data treatment (avoid exposing private keys, ...)
- use of crypto algorithms
- resource management

<span id="page-4-0"></span>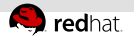

#### Dynamic Analysis

- **p** good to have some test-suite to begin with
- memory error detectors, profilers, e.g. valgrind
- tools to measure test coverage, e.g. gcov/lcov
- compiler instrumentation, e.g. GCC built-in sanitizers (address sanitizer, thread sanitizer, UB sanitizer, . . . )
- fuzzing (feeding programs with unusual input), e.g. oss-fuzz

<span id="page-5-0"></span>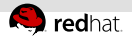

# Static Analysis

- does not need to run the code
- does not need any test-suite
- can detect bugs fully automatically

<span id="page-6-0"></span>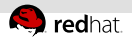

# Example – A Defect Found by ShellCheck

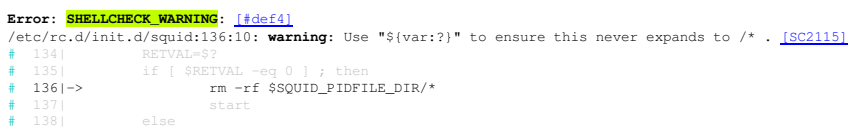

<https://github.com/koalaman/shellcheck/wiki/SC2115>

<span id="page-7-0"></span>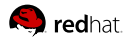

# Agenda

**[Code Review](#page-3-0)** 

- **[Dynamic Analysis](#page-4-0)**
- **[Static Analysis](#page-5-0)**
- [Linux Distribution](#page-7-0)

#### **[Static Analysis of a Linux Distribution](#page-13-0)**

<span id="page-8-0"></span>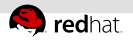

### Linux Distribution

- operating system (OS)
- based on the Linux kernel

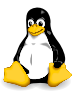

**a** lot of other programs running in user space

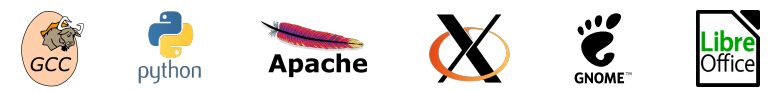

usually open source

<span id="page-9-0"></span>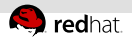

#### Upstream vs. Downstream

- upstream SW projects usually independent
- downstream distribution of upstream SW projects
	- Fedora and RHEL use the RPM package manager

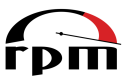

- Files on the file system owned by packages: щ
	- Dependencies form an oriented graph over packages.  $\mathbb{R}^2$
	- We can query package database.
	- We can verify installed packages.

<span id="page-10-0"></span>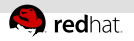

# Fedora vs. RHEL

- $E$  Fedora
	- new features available early
	- $\blacksquare$  driven by the community (developers, users, ...)
- RHEL (Red Hat Enterprise Linux)
	- $\blacksquare$  stability and security of running systems
	- driven by Red Hat (and its customers)

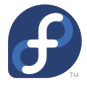

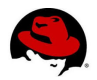

<span id="page-11-0"></span>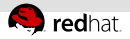

# Where do RPM packages come from?

- Developers maintain source RPM packages (SRPMs).
- Binary RPMs can be built from SRPMs using rpmbuild:  $\mathbb{R}^+$ rpmbuild --rebuild git-2.6.3-1.fc24.src.rpm
- Binary RPMs can be then installed on the system:  $\mathbb{R}^n$

sudo dnf install git

<span id="page-12-0"></span>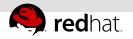

#### Reproducible builds

- Local builds are not reproducible.
- $\blacksquare$  mock chroot-based tool for building RPMs:

mock -r fedora-rawhide-i386 git-2.6.3-1.fc24.src.rpm

• koji – service for scheduling build tasks

koji build rawhide git-2.6.3-1.fc24.src.rpm

<span id="page-13-0"></span>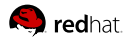

# Agenda

**[Code Review](#page-3-0)** 

- **[Dynamic Analysis](#page-4-0)**
- **[Static Analysis](#page-5-0)**
- **[Linux Distribution](#page-7-0)**

#### [Static Analysis of a Linux Distribution](#page-13-0)

<span id="page-14-0"></span>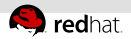

# Static Analysis of a Linux Distribution

- **approx.** 150 Million lines of  $C/C++$  code in RHEL-7
- huge number of (potential?) defects in certain projects
- thousands of packages developed independently of each other
- no control over programming languages and coding style used by upstream

<span id="page-15-0"></span>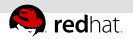

#### Which static analyzers?

- Some analyzers are tweaked for a particular project (e.g. sparse for kernel).
- Relying on a single static analyzer is insufficient.
- How to use multiple static analyzers easily?
- **The csmock tool provides a common interface to GCC, Clang,** Cppcheck, Shellcheck, Pylint, and Coverity.
- Besides  $C/C++$ , Java, and  $C#$ , Coverity now also analyzes  $\blacksquare$ dynamic languages (JavaScript, PHP, Python, Ruby).

<span id="page-16-0"></span>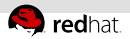

#### Example – Defects Found by Coverity Analysis

#### **Error: NESTING\_INDENT\_MISMATCH:** [#def1]

infinipath-psm-3.3-19\_g67c0807\_open/psm\_diags.c:284: **parent**: This 'if' statement is the parent, indented to column 5. infinipath-psm-3.3-19\_g67c0807\_open/psm\_diags.c:285: **nephew**: This 'if' statement is nested within its parent, indented to column 7. infinipath-psm-3.3-19\_g67c0807\_open/psm\_diags.c:286: **uncle**: This 'if' statement is indented to column 7, as if it were nested within the preceding parent statement, but it is not.<br>#  $284$  if (src -- NULL 11 dst -- NULL)

- $\frac{4}{7}$  284| if (src == NULL || dst == NULL)<br> $\frac{4}{7}$  285| if (src) psmi free (src):
- # 285| if (src) psmi\_free(src);<br># 286|-> if (dst) psmi\_free(dst);
- $\frac{1}{286}$  286|-> if (dst) psmi\_free(dst);<br> $\frac{1}{287}$  return -1;
- # 288| }

#### **Error: COPY\_PASTE\_ERROR (CWE-398):** [#def2]

gnome-shell-3.14.4/js/ui/boxpointer.js:517: **original**: "resX -= x2 - arrowOrigin" looks like the original copy.

gnome-shell-3.14.4/js/ui/boxpointer.js:536: copy paste error: "resX" in "resX -- y2 - arrowOrigin" looks like a copy-paste error.

```
qnome-shell-3.14.4/js/ui/boxpointer.js:536: remediation: Should it say "resY" instead?<br># 534| | else if (arrowOrigin >- (v2 - (borderRadius + halfBase))) {
```

```
\frac{4}{10} 534| } else if (arrowOrigin >= (y2 - (borderRadius + halfBase))) {<br>4 535| } if (arrowOrigin < y2)
```
- # 535| if (arrowOrigin < y2)
- $\frac{4}{7}$  536|-> resX -= (y2 arrowOrigin);<br> $\frac{4}{7}$  537| arrowOrigin = v2:
- 
- # 538| }

#### **Error: IDENTIFIER\_TYPO:** [#def3]

anaconda-21.48.22.90/pyanaconda/ui/gui/spokes/source.py:1388: **identifier typo**: Using "mirorlist" appears to be a typo: \* Identifier "mirorlist" is only known to be referenced here, or in copies of this code.

```
* Identifier "mirrorlist" is referenced elsewhere at least 27 times.
```

```
anaconda-21.48.22.90/pyanaconda/packaging/__init__.py:1046: identifier_use: Example 1: Using identifier "mirrorlist".
anaconda-21.48.22.90/pyanaconda/packaging/yumpayload.py:732: identifier use: Example 2: Using identifier "mirrorlist".
anaconda-21.48.22.90/pyanaconda/packaging/yumpayload.py:879: identifier use: Example 3: Using identifier "mirrorlist".
anaconda-21.48.22.90/pyanaconda/packaging/yumpayload.py:726: identifier_use: Example 4: Using identifier "mirrorlist".
anaconda-21.48.22.90/pyanaconda/packaging/yumpayload.py:335: identifier_use: Example 5: Using identifier "mirrorlist".
```
- anaconda-21.48.22.90/pyanaconda/ui/gui/spokes/source.py:1388: **remediation**: Should identifier "mirorlist" be replaced by "mirrorlist"?
- # 1386| url = self.\_repoUrlEntry.get\_text().strip()
- # 1387| if self.\_repoMirrorlistCheckbox.get\_active():
- $repo.mirorlist = proto + url$
- # 1389| else:
- # 1390| repo.baseurl = proto + url

<span id="page-17-0"></span>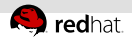

#### What is important for developers?

The static analysis tools need to:

- be fully automatic
- provide reasonable signal to noise ratio
- results need to be reproducible and consistent
- be approximately as fast as compilation of the package

<span id="page-18-0"></span>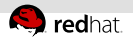

#### Priority Assessment Problem

Developers say:

 $"I$  have 200+ already known bugs in my project waiting for a fix. Why should I care about additional bugs that users are not aware of yet?"

- Not all bugs are equally important to be fixed!
- **Scoring systems like CWE (Common Weakness Enumeration)**
- **...** but none of them is universally applicable.

<span id="page-19-0"></span>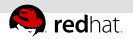

#### Differential scans

- We know that our packages contain a lot of potential bugs.
- It is easy to create new bugs while trying to fix existing bugs.
- Which bugs were added/fixed in an update of something?

<span id="page-20-0"></span>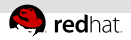

# Example – Differential Scan of logrotate  $(1/2)$

On September 19 someone opened a pull request for logrotate (<https://github.com/logrotate/logrotate/pull/146>):

logrotate.c:251:15: warning: Result of 'malloc' is converted to a pointer of type 'struct logStates', which is incompatible with sizeof operand type 'struct logState'

- On September 20 we agreed on a fix and pushed it (<https://github.com/logrotate/logrotate/pull/149>):
- Release of logrotate-3.13.0 scheduled on October 13th. . .

<span id="page-21-0"></span>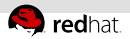

# Example – Differential Scan of logrotate (2/2)

On October 12th (a day before the release) I ran a differencial scan with the  $c$ sbuild utility – demo:

```
git clone https://github.com/logrotate/logrotate.git
cd logrotate && git reset --hard eb322705^
autoreconf -fiv && ./configure
BUILD_CMD='make clean & make -j9'
csbuild -c $BUILD_CMD -g 3.12.3..master --git-bisect
```
Luckily, I was able to fix it properly before the release (<https://github.com/logrotate/logrotate/commit/eb322705>):

csbuild -c \$BUILD\_CMD -g origin..master --print-fixed

<span id="page-22-0"></span>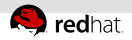

# Upstream vs. Enterprise

Different approaches to static analysis:

Upstream – Fix as many bugs as possible.

False positive ratio increases over time!

Enterprise – Verify code changes in ancient SW.

- 5–10% of bugs are usually detected as new in an update.
- $=$  5–10% of them are usually confirmed as real by developers.

<span id="page-23-0"></span>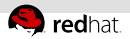

## Continuous Integration

- It is expensive to fix bugs detected late in the release schedule.
- It is difficult and risky to fix bugs in already released products.
- We would like to catch bugs at the time they are created.
- An example using the csbuild utility:

```
csbuild --install 'automake libpopt-devel' \
        --prep-cmd 'autoreconf -fiv && ./configure' \
        --build-cmd 'make clean && make -j9'--git-bisect --gen-travis-yml > .travis.yml
git add .travis.yml
git commit -m "notify me about newly introduced defects"
git push
```
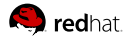

#### Slides Available Online

<https://kdudka.fedorapeople.org/muni17.pdf>